# Übersicht über Forschungsaktivitäten

Prof. Dr. Andreas Thor Hochschule für Telekommunikation Leipzig thor@hft-leipzig.de

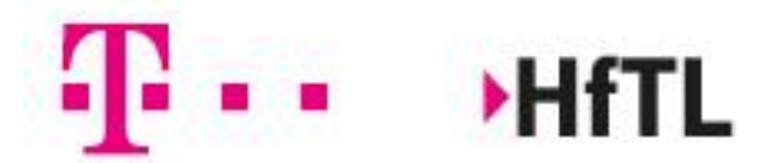

Hochschule für Telekommunikation Leipzig **University of Applied Sciences** 

### Agenda

- Datenmanagement
	- AutoShard: Behandlung von Hot-Spot-Objekten (mit Ostbayerische Technische Hochschule Regensburg)
- Domänenspezifische Datenanalyse
	- CRExplorer: Analyse bibliographischer Daten (mit Max-Planck-Gesellschaft München)
- E-Assessment
	- EAsLiT und tech4comp: E-Assessment-Literacy (mit Universität Leipzig)
- Papiere unter<http://hft-leipzig.de/~thor>

# Hot Spot Data Objects

- Frequently accessed/updated data objects
- $\ldots$  not entirely new problem  $\odot$ 
	- Examples: available seats on a plane, overall account balance, …
	- Previous work on hot spot objects for RDBMS
- New aspects for NoSQL data stores
	- Scalability vs. Performance (limited write throughput on single data objects, e.g.,  $\varnothing$  5-10/sec)
	- Optimistic concurrency control
	- Database as a Service
	- No strong consistency

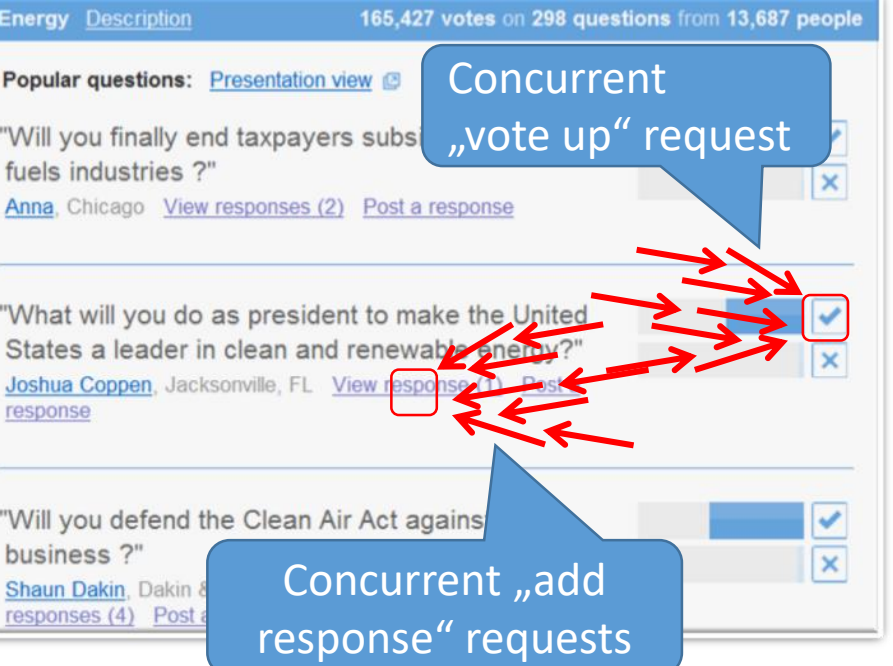

### Property Sharding

- Logical property value is stored using multiple shards (i.e., physical values)
	- Writes are distributed across all shards
	- Aggregated read over all shards
- Example: Vote counter for questions
	- "VoteUp" on any shard; sum all shards to get number of votes

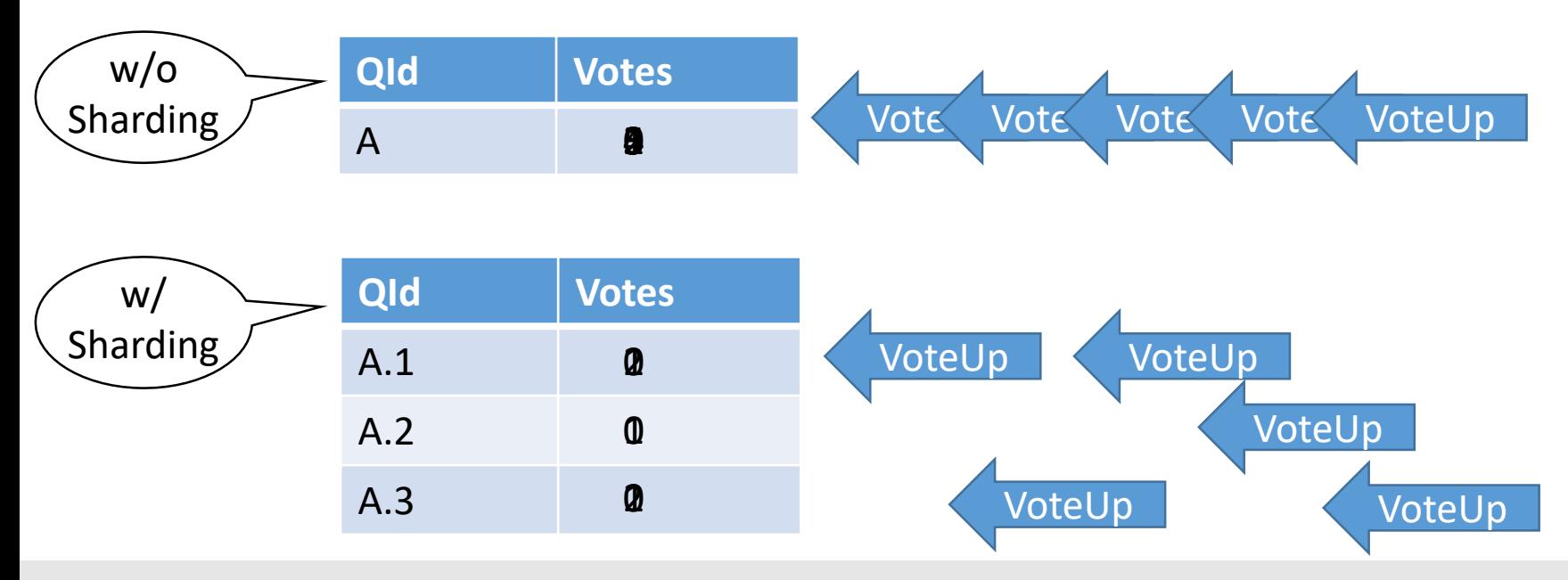

#### Example Annotations: Class question

```
@ HfTL-Hochschullehrer-Workshop, 10.09.2018 5
@Entity
class Question {
   @Id private int id;
   private String question;
   private String author;
   private List<Response> responses;
   @Shardable (neutral=0)
   private int votes = 0;
   @ShardMethod
   public void voteUp() {
      this.votes++;
   }
   @ShardFold
   public static int foldVotes(int x, int y) {
      return x + y;
   }
   ...
}
```
#### Reference Publication Year Spectroscopy (RPYS)

#### • Analyze historical roots based on cited references

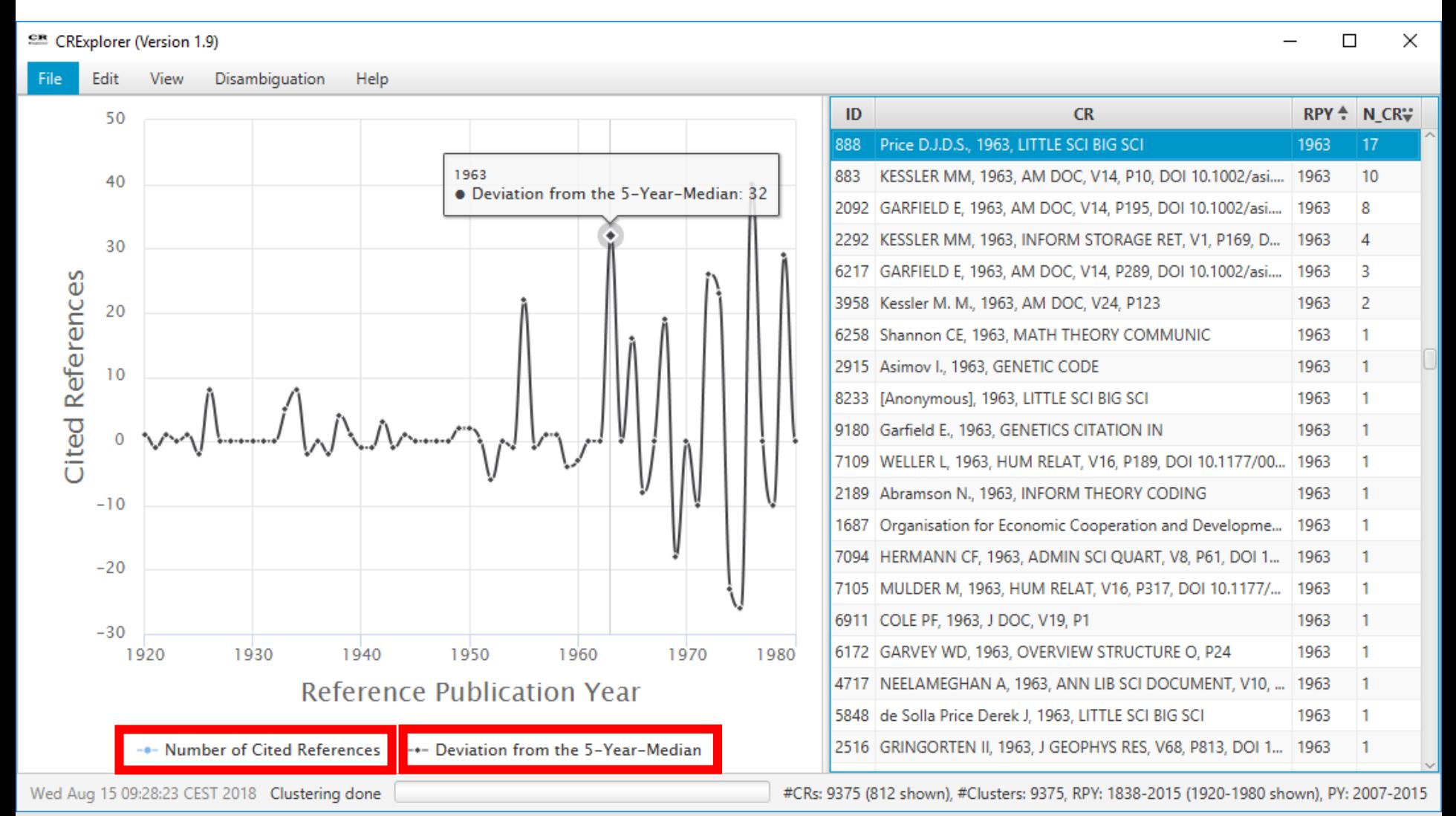

# Sequence Types

• Number of citations per publication year …

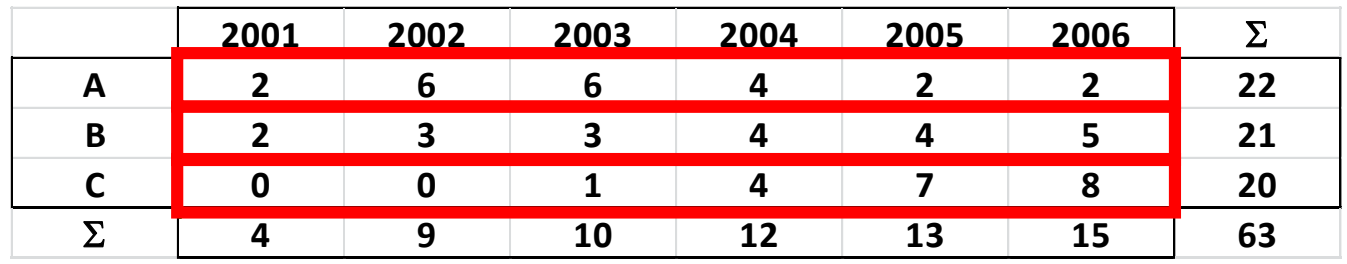

• ... induce time sequence patterns for cited references

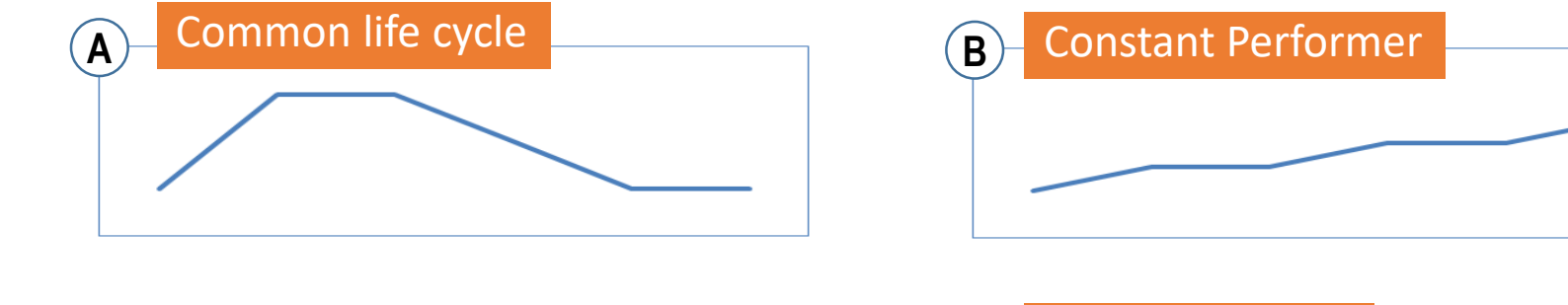

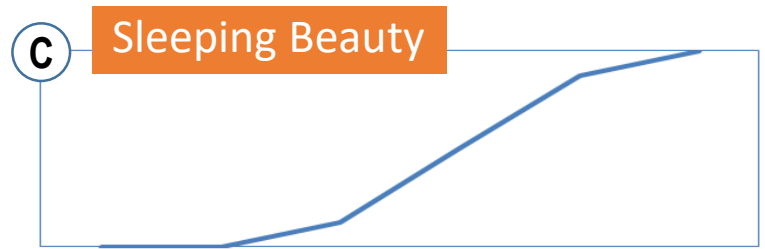

### Sequence Computation

• **Observed** values (number of citation per publication year)

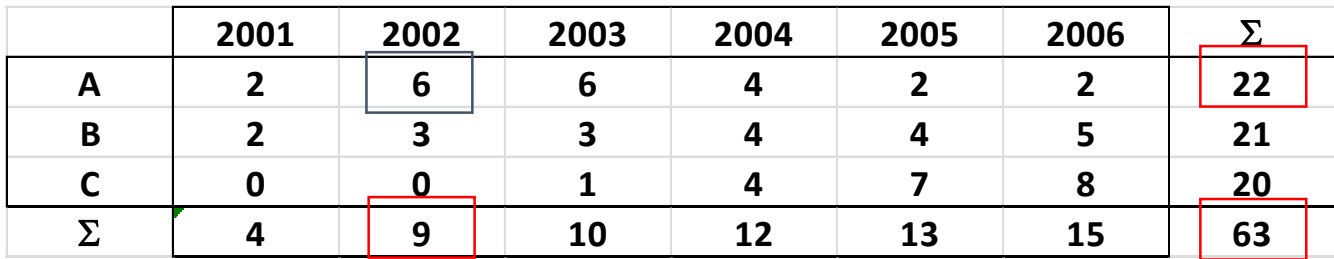

• **Expected** values

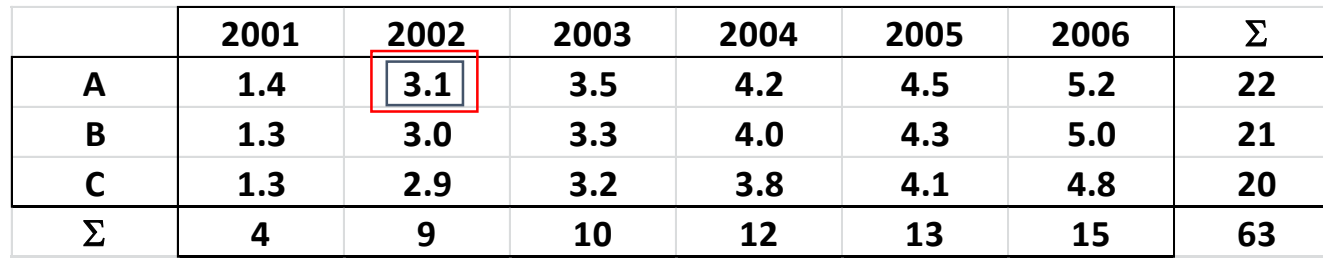

$$
22 \cdot \frac{9}{63} \approx 3.1
$$

$$
\left|\frac{6-3.1}{\sqrt{3.1}}\approx 1.6\right|
$$

• **z-value**: Standard Normal Distribution (mean=0, std. dev.=1)

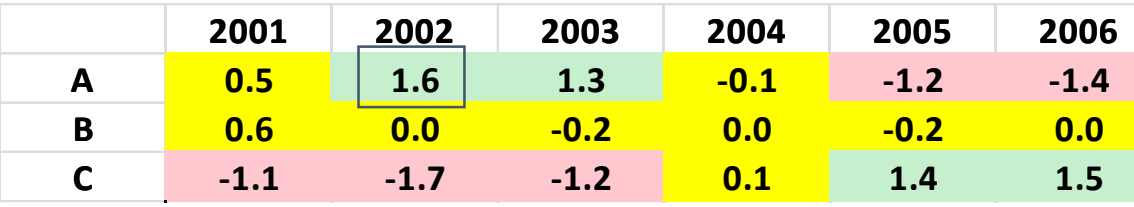

# Sequence Types

• Classification of Cited References based on z-value patterns

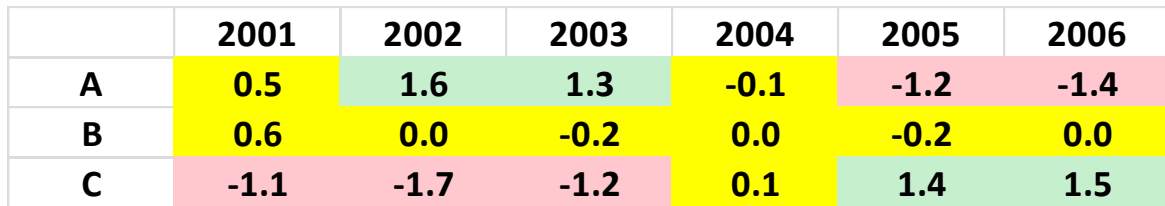

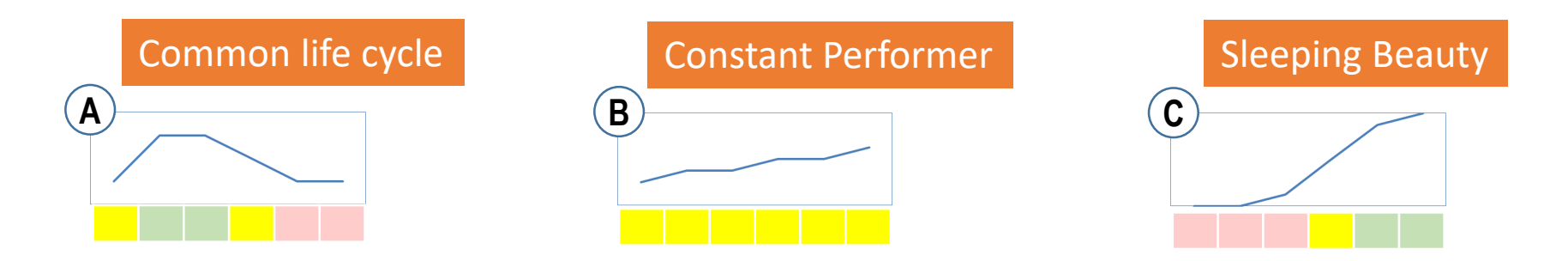

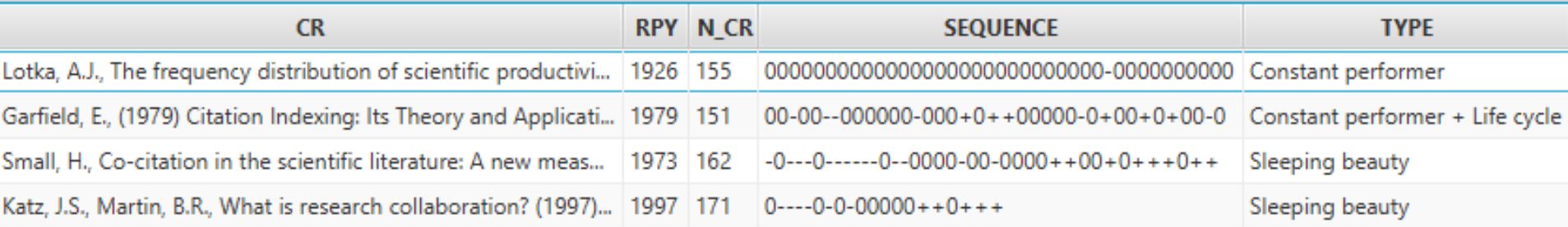

# EAsLiT: Erstellung eines Items (Beispiel)

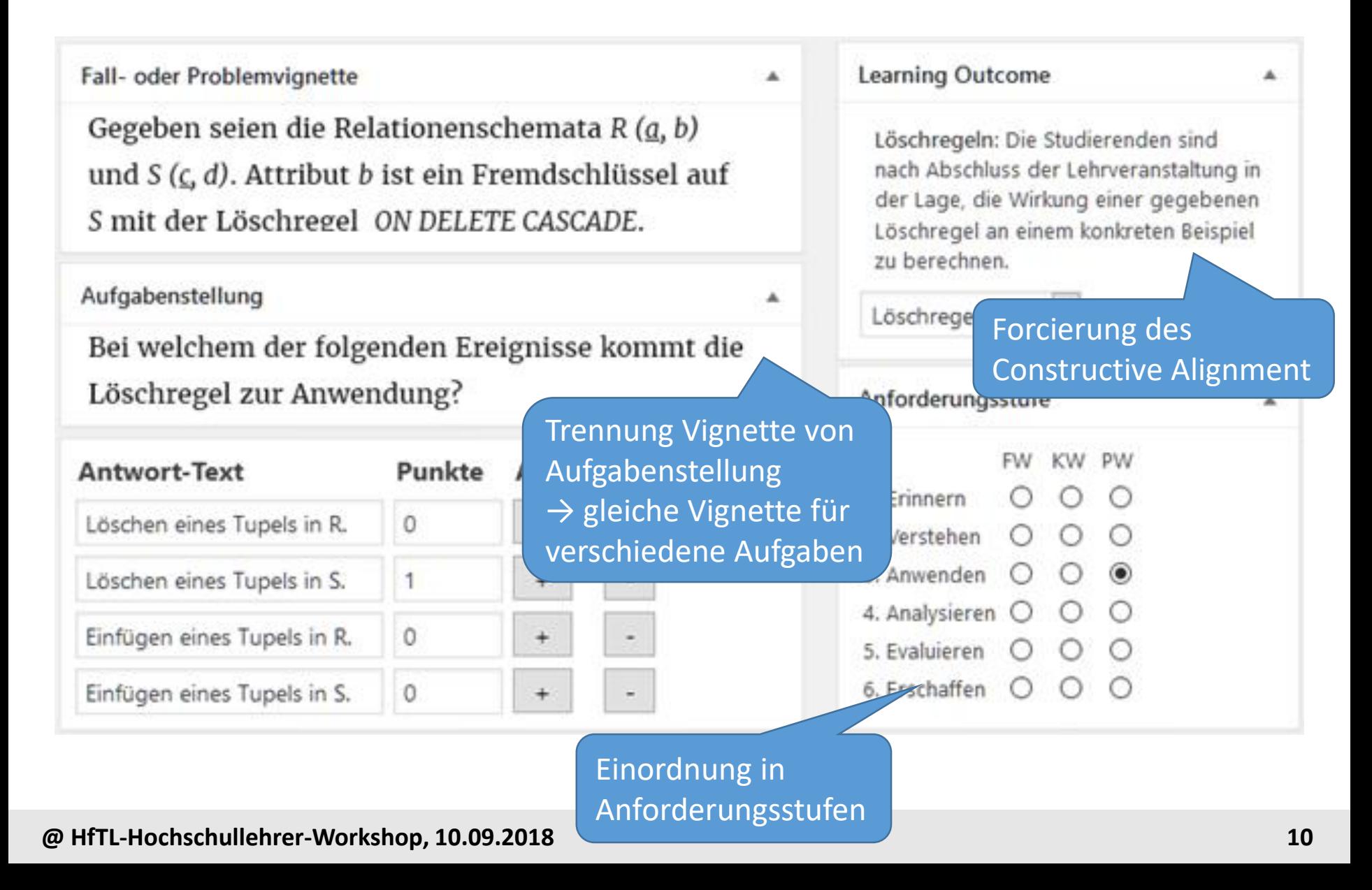

## Erstellung eines Reviews (Beispiel)

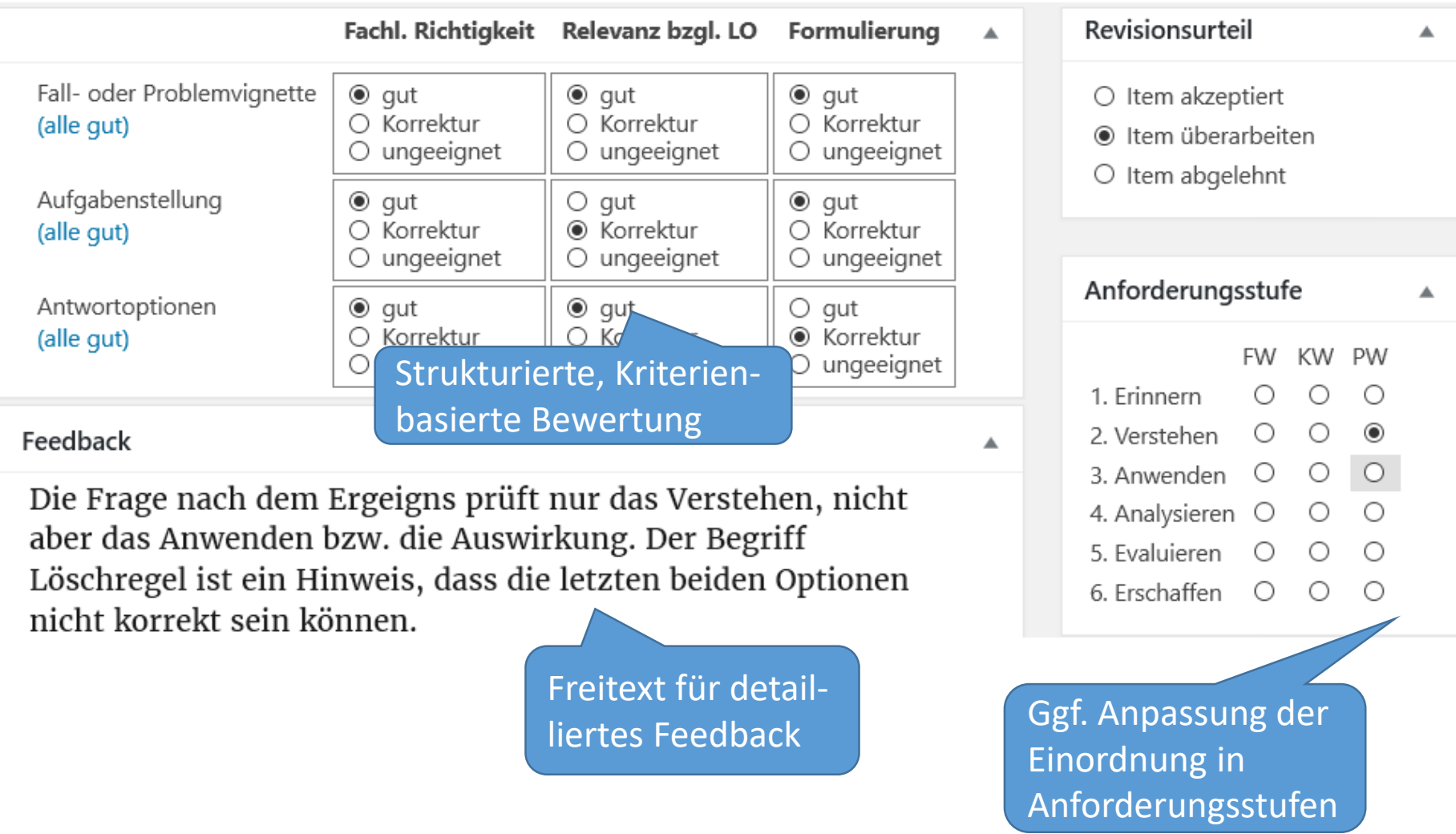

# Item Explorer (Beispiel)

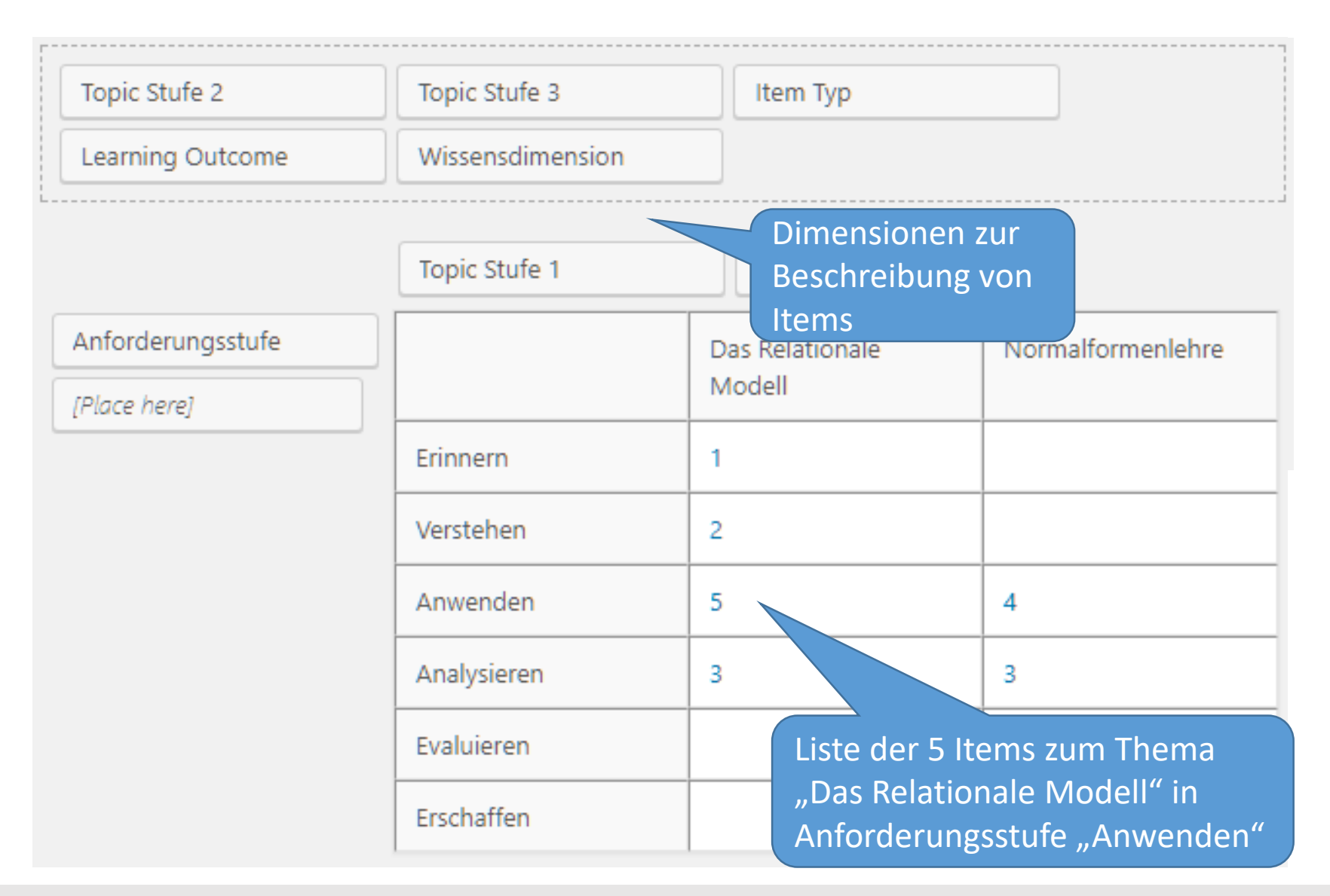

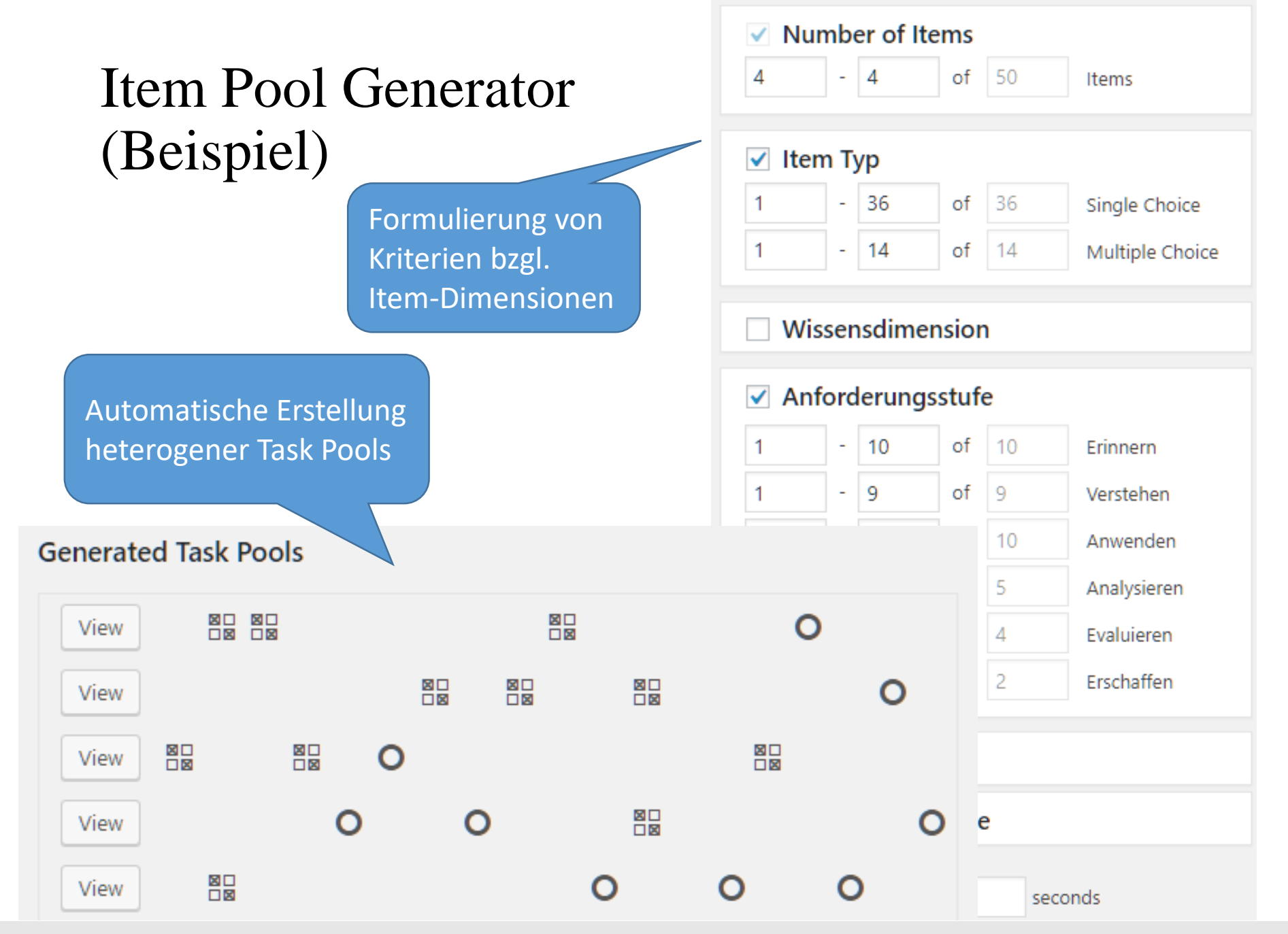

**@ HfTL-Hochschullehrer-Workshop, 10.09.2018 13**

### BMBF-Projekt: **tech4comp**

- Personalisierte Kompetenzentwicklung durch skalierbare Mentoringprozesse
- BMBF-Verbundprojekt (10/2018 03/2022)
	- Uni Leipzig, TU Dresden, DFKI, FU Berlin, RWTH Aachen, HTWK, **MHB**
- *Wie können Inhalte und Items (E-Assessment-Aufgaben) automatisch semantisch beschrieben und verknüpft werden, um adaptive und personalisierte Lernpfade für Lernende zu ermöglichen?*
- *Wie müssen Items ausgestaltet werden, so dass (auch teilweise inkorrekte) Antworten präzise Rückschlüsse auf die nachgewiesenen Kompetenzen des Lernenden ermöglichen?*

#### Kompetent trotz falscher Antwort?

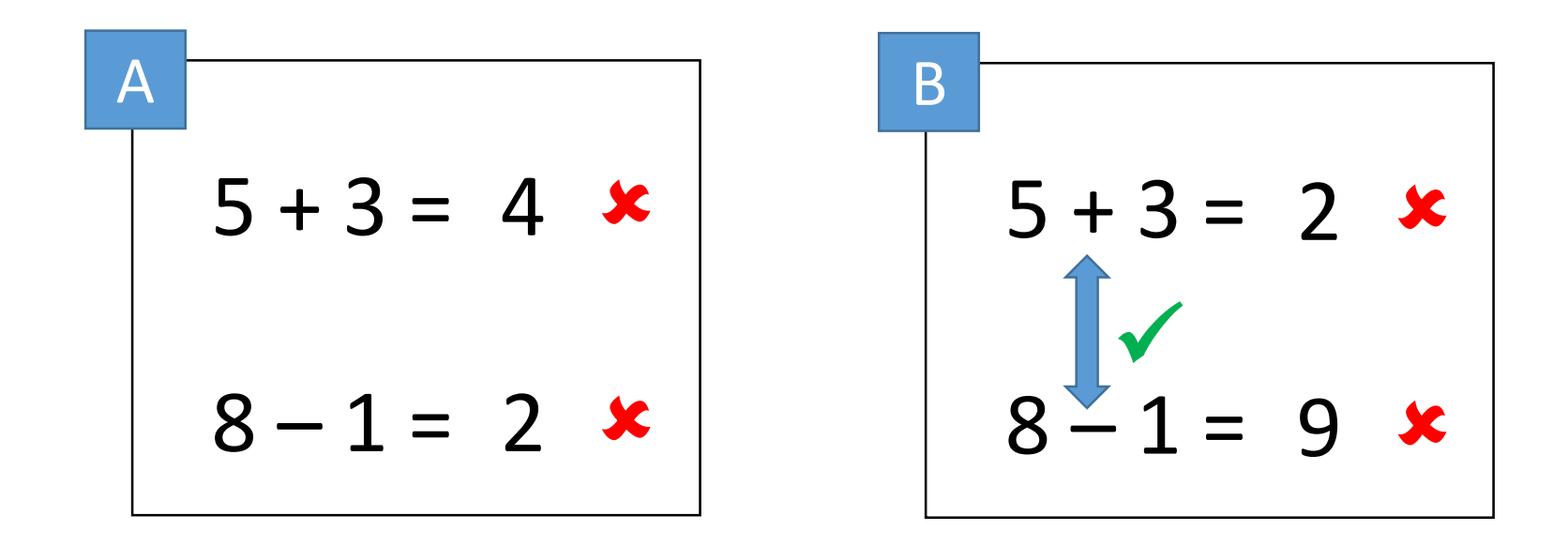

#### Ziel: Differenzierte Identifikation von (Teil-)Kompetenzen